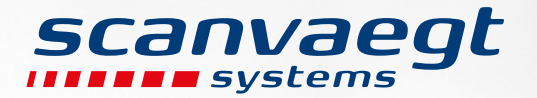

# Effektiv lagerhantering Scanvaegt Storage Management

 $0.001 + 1.00$ 

mm

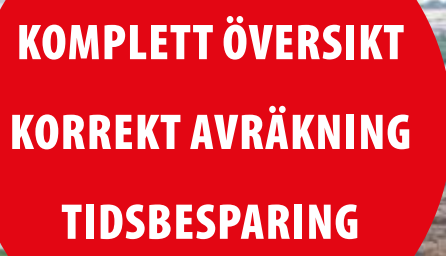

Storage Management är ett programvarusystem för effektiv administration av lager för ex. byggavfall, betong och förorenad jord. Systemet tillhandahåller en överblick över avtal, leveranser, kvantiteter, spårbarhet, aktuell lagerstatus samt placering.

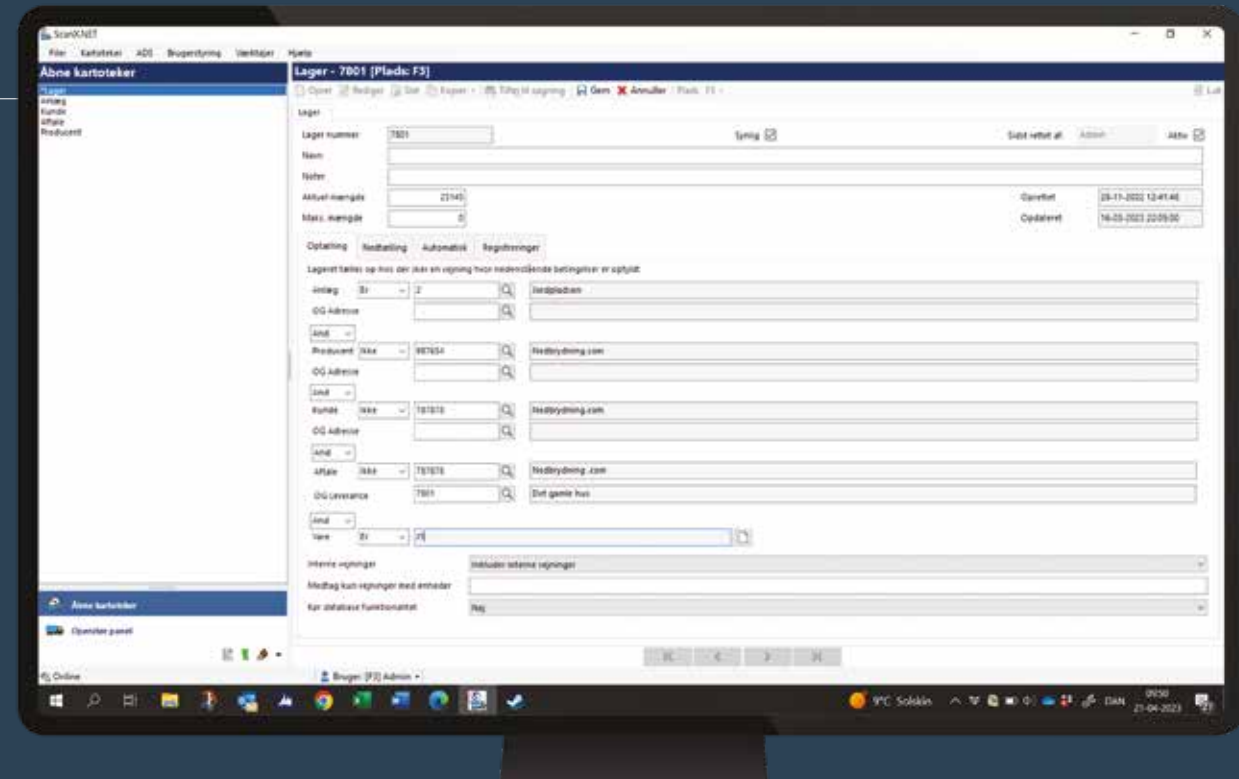

## Komplett översikt av lager

Storage Management är ett programvarusystem som är designat speciellt för hantering och administration av utomhuslager bestående av ex. jord, avfall för sortering, plast för återvinning och bränslematerial. Systemet effektiviserar arbetsflödet genom att digitalisera alla registreringsuppgifter och minimera manuell hantering av data.

Samtidigt hanterar Storage Management uppdatering av lagernivåer och skapar en översikt över aktuell lagerstatus och placering. Systemet kan utökas med tilläggsmodulen Storage Map, som på en digital karta visar lagrens geografiska position, storlek och tillhörande registreringar.

Storage Management är en modul i programmet ScanX.NET och består av register för lager, avtal och leveranser. Systemet administrerar all relevant information om kvantiteter, leveranser, avtal, tillverkare, kunder, anläggningar och varor.

#### Komplett översikt och lagerstatus

I Storage Managements funktion "Storage Overview" visas en komplett översikt över aktuell status för varje enskilt lager. Översikten visar namnet på lagret tillsammans med aktuell kvantitet, maximal kvantitet och procent per lager. Rapporter med aktuell lagerstatus kan när som helst genereras.

I lagerregistret anges maximal lagerkvantitet för varje enskilt lager. Om den maximala lagerkvantiteten överskrids kan systemet skicka ett e-postmeddelande som informerar om att lagret har nått sitt maximum.

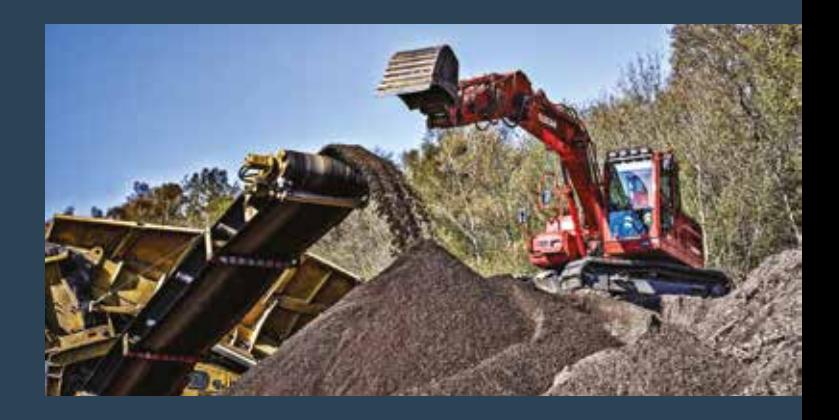

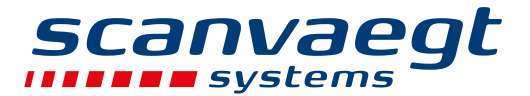

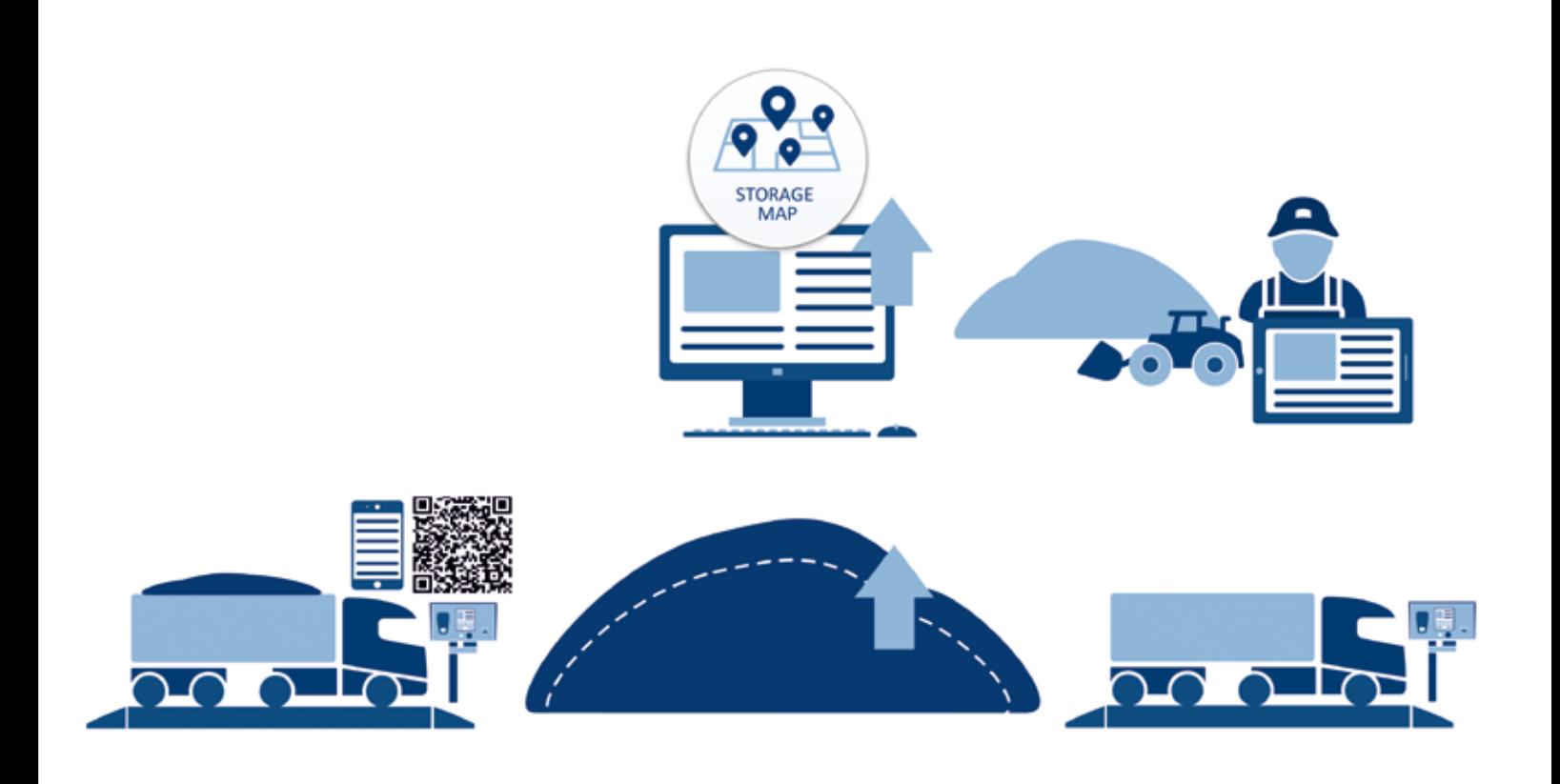

### Effektiv process

Storage Management skapar ett enkelt och effektivt arbetsflöde som kan spara mycket arbetstid.

När ett avtal tecknas om leverans av material upprättas ett nytt projekt i Storage Management, där ett nytt lager automatiskt skapas.

Vid ankomst vägs lastbilen in på bilvågen, varefter föraren dirigeras till det nya lagrets lossningsplats. Efter lossning vägs den tomma lastbilen och resultatet överförs från förarterminalen till Storage Management, där det registreras i Avtals- och leveranskatalogen. Samtidigt justeras lagret i lagerkatalogen upp med inlevererad kvantitet. Inleveranserna fortsätter på detta sätt tills allt material har inlevererats till lagret och projektet kan slutföras, ex. efter en provtagning.

Alla registreringar sker digitalt – ingen manuell hantering av data och information är nödvändig – vilket sparar mycket arbetstid, garanterar korrekt information och förhindrar fel.

När projektet är avslutat kan anläggningen arbeta vidare med materialet, ex. sortera in det i rätt fraktioner och eventuellt omplacera det genom intern flytt till nya/andra lager. Storage Management håller under alla processer kontroll på historik, fraktioner, spårbarhet och utplacering av flyttade kvantiteter. Detta skapar överblick och en korrekt databas för såväl fakturering till leverantörer och återförsäljning till kunder som inrapportering till miljömyndigheter.

Alla registreringar sker digitalt – det sparar mycket arbetstid, garanterar korrekt information och förhindrar fel.

#### Smarta funktioner

- Upprättande av lager med aktuella och maximala material kvantiteter från avtal, leveranser, anläggningar, tillverkare, kunder och artiklar
- Notifiering via e-post om maximalt belopp har uppnåtts
- Visuell översikt över lagerplacering på en digital karta i Storage Map

### *SCanvaegt*

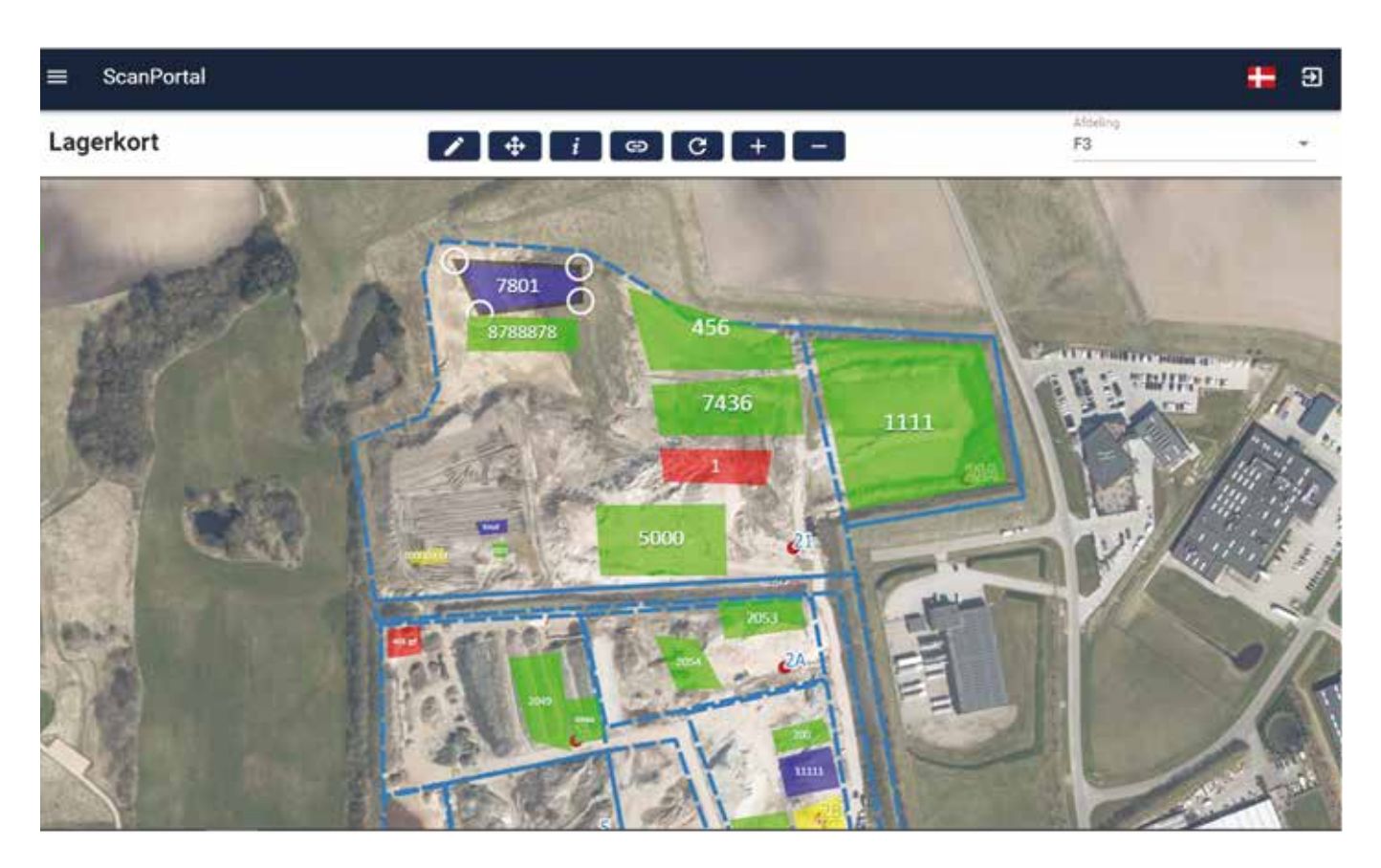

## Storage Map – komplett visuell överblick

Storage Management finns med en tilläggsmodul – Storage Map – som ger användaren en digital karta med visning av lagers geografiska position.

Kartan kan även visa exakt vilka registreringar som ingår i enskilt lager. Klicka bara på lagret och därefter på informationsknappen "I" – så visas en komplett lista över alla registreringar.

#### Snabb och enkel process

När ett nytt lager upprättas visas det automatiskt i kartans övre vänstra hörn. Därefter kan det flyttas till kartan och placeras i rätt position.

Det är enkelt att anpassa ett lager storleksmässigt och flytta runt det på kartan. Detta sker genom att helt enkelt klicka på lagret i fråga – se 7801 – så att det blir aktivt, därefter drar man det i hörnen. Även lagrets färg kan vid behov ändras för att tydliggöra det individuella lagret. Man kan även zooma in och ut på kartan och flytta runt på den.

### Hög mobilitet

Storage Map-modulen körs på Scanvaegts molnbaserade ScanPortal – som ger direkt tillgång till data i ScanX.NET-systemet, oavsett var man befinner sig. Storage Map kan även användas på

smarttelefon eller surfplatta och är alltså en 100 % mobillösning som möjliggör fri rörlighet för personalen.

#### Enklare att hitta för chauffören

För att hjälpa chauffören att snabbt hitta avlossningsplatsen vid rätt lager kan en genväg skapas. Vid öppnande av Storage Map visas en QR-kod, och genom att skanna in den kan chauffören se kartan utan att behöva logga in. På kartan hittar chauffören enkelt rätt lager och vägen till det.

QR-koden kan ex. vara placerad vid terminalen så att föraren kan skanna in den vid ankomsten till platsen.

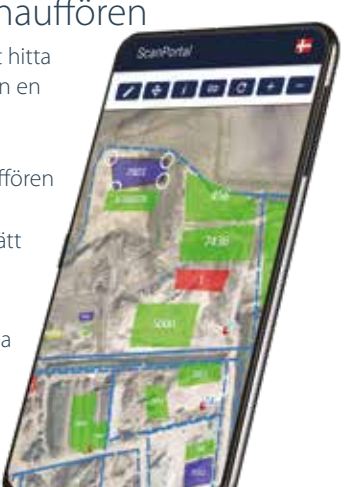

Scanvaegt Systems AB • Varlabergsvägen 16 • S-434 39 Kungsbacka • Sverige • service@scanvaegt.se • Tel: 040-405000

**scanvaegt.se**